# **como criar um aplicativo de apostas**

- 1. como criar um aplicativo de apostas
- 2. como criar um aplicativo de apostas :fazer aposta online loteria
- 3. como criar um aplicativo de apostas :apostas on line no super bowl

### **como criar um aplicativo de apostas**

#### Resumo:

**como criar um aplicativo de apostas : Ganhe em dobro! Faça um depósito em mka.arq.br e receba o dobro do valor de volta como bônus!**  contente:

Stake é um casino online Australian-Curaaoan. É operado porMédio Raros NV, uma empresa incorporada em { como criar um aplicativo de apostas Curaao onde possui um cassino online. licenças

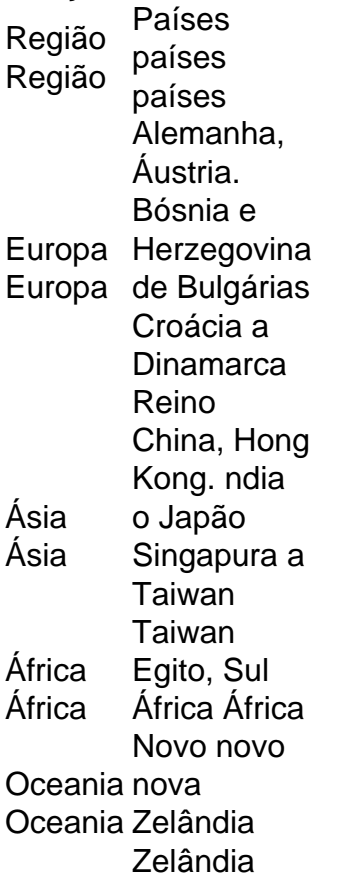

Apostas de poker on line: o que você deve saber

Milhões de pessoas em todo o mundo participam de jogos de poker on line a cada dia. Se você está pensando em entrar neste mundo emocionante, é importante entender como as apostas funcionam e como aproveitar ao máximo como criar um aplicativo de apostas experiência de poker on line. Neste artigo, vamos abordar tudo o que você precisa saber sobre apostas de poker on line.

Como funcionam as apostas no poker on line

No poker on line, as apostas são um aspecto fundamental do jogo. Elas são utilizadas para aumentar o pot, que é o prêmio total que os jogadores podem ganhar no final de cada mão. Quanto mais pessoas apostam, maior é o pot.

Existem diferentes tipos de apostas que você pode fazer em um jogo de poker on line. A mais

básica é a aposta "chamada", que significa igualar a aposta atual no pot. Você também pode "subir" ou "levantar" a aposta, o que significa aumentar o valor da aposta atual. Por outro lado, você pode "passar" ou "foldar", o que significa desistir da mão e perder qualquer aposta que fez até o momento.

Conseguir o melhor da como criar um aplicativo de apostas experiência em apostas de poker on line

Para aproveitar ao máximo suas apostas de poker on line, é importante seguir algumas dicas simples:

1. Estude a estratégia: há muitos recursos on line disponíveis sobre como aprimorar como criar um aplicativo de apostas estratégia de poker. Tome algum tempo para estudar e entender as melhores práticas e táticas.

2. Comece em mesas de baixo nível: se você for um novato no mundo do poker on line, é uma boa ideia começar em mesas de baixo nível. Isso lhe dará a oportunidade de se acostumar com o jogo e desenvolver suas habilidades antes de se aventurar em jogos de nível superior.

3. Gerencie seu bankroll: é importante gerenciar cuidadosamente seu bankroll, ou o dinheiro que você está disposto a apostar. Nunca arrisque todo o seu bankroll em uma única mão ou torneio. Em vez disso, tenha um plano claro sobre quanto você vai apostar em cada mão e quanto você pode permitir-se perder.

4. Tenha paciência: o poker on line é um jogo de paciência e estratégia, não de sorte. Às vezes, você pode ficar sem cartas boas por um longo período de tempo. Nesse caso, é importante manter a calma e esperar por uma mão boa.

Em resumo, as apostas de poker on line podem ser emocionantes e gratificantes se você souber o que está fazendo. Ao entender como as apostas funcionam e seguir algumas dicas simples, você pode aproveitar ao máximo como criar um aplicativo de apostas experiência de poker on line.

### **como criar um aplicativo de apostas :fazer aposta online loteria**

No mundo emconstante dos cassinos online, fica sempre difícil manter-se atualizado sobre as opções melhores e mais seguras.

Por isso, nós selecionamos para você os melhores cassinos online para apostas em como criar um aplicativo de apostas Abril de 2024!

bet365: O Site Confiável e Amplamente Conhecido

bet365 é um dos cassinos online mais antigos e respeitados do mundo. Oferecem uma variedade impressionante de jogos, incluindo slots, roleta, blackjack e jogos ao vivo.

Além disso, como jogador novo, você recebe

Para se qualificar para o bnus de boas vindas sem depsito da Aposta Ganha, necessrio se cadastrar na plataforma e seguir os procedimentos de verificao de identidade exigidos pela empresa.

#1 Novibet : A melhor casa de apostas que paga rpido. #2 RoyalistPlay : A melhor casa de apostas que paga via pix.

Jos Willker Bezerra - CX Director - Grupo Aposta Ganha | LinkedIn.

### **como criar um aplicativo de apostas :apostas on line no super bowl**

## **Tradição Recente: Filhos Velhos Passam a Noite como criar um aplicativo de apostas Casa Antes de Viajar**

Embora nossa relevância como pais possa estar diminuindo à medida que nossos filhos se tornam adultos, ainda desempenhamos um papel importante quando se trata de viagens. Recentemente, tornou-se uma tradição que eles passassem a noite como criar um aplicativo de apostas casa nos dias anteriores à partida para locais longínquos.

#### **Uma Manhã Agitada**

Ao ouvir o meu segundo filho se despedir às 5h45 da manhã, partindo para uma viagem de negócios de uma semana, percebi quanto a casa ficaria silenciosa como criar um aplicativo de apostas como criar um aplicativo de apostas ausência. O dia estava frio e nublado, e minha esposa estava trabalhando como criar um aplicativo de apostas algo como criar um aplicativo de apostas seu computador. Na tarde, sem planos imediatos, estendi-me como criar um aplicativo de apostas um sofá e li um livro.

#### **Ligação Inesperada**

Minha rotina foi interrompida por uma ligação do meu irmão, fazendo {nn} do Connecticut. Ele estava sentado ao lado da mesa da cozinha de minha casa de infância, parecendo cansado.

"O que está acontecendo?" perguntei.

"É hora de histórias," respondeu ele, "e o protagonista é o seu pai."

#### **Minuto a Minuto**

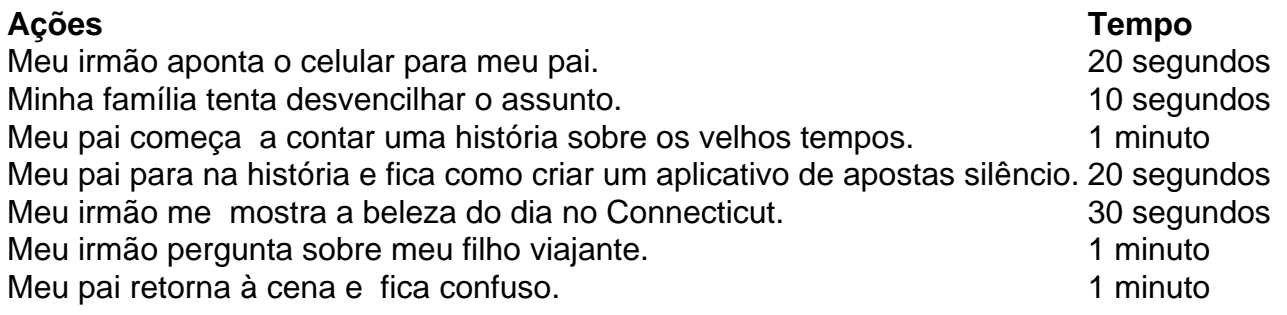

Após um tenso momento, o contato terminou com nossa conversa mais próxima possível de um recado deixado às vezes para um familiar idoso. No final, percebi que a distância entre nós pode estar medida como criar um aplicativo de apostas quilômetros, mas os verdadeiros vínculos familiares permanecem fortes.

Author: mka.arq.br

Subject: como criar um aplicativo de apostas

Keywords: como criar um aplicativo de apostas

Update: 2024/8/10 17:46:53